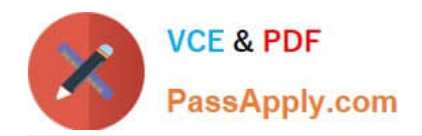

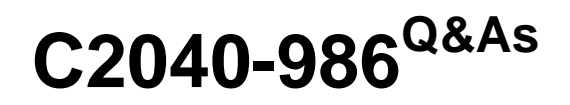

Creating IBM Lotus Notes and Domino 8.5 Applications with Xpages and Advanced Techniques

# **Pass IBM C2040-986 Exam with 100% Guarantee**

Free Download Real Questions & Answers **PDF** and **VCE** file from:

**https://www.passapply.com/c2040-986.html**

# 100% Passing Guarantee 100% Money Back Assurance

Following Questions and Answers are all new published by IBM Official Exam Center

**Colonization** Download After Purchase

- **@ 100% Money Back Guarantee**
- **63 365 Days Free Update**
- 800,000+ Satisfied Customers

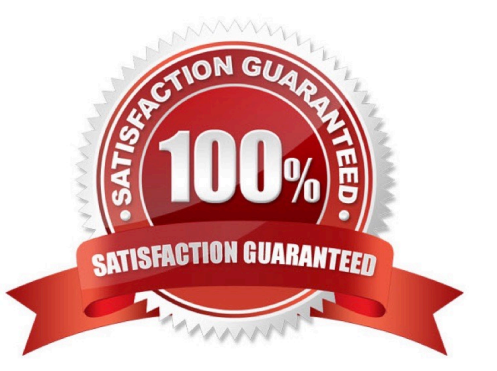

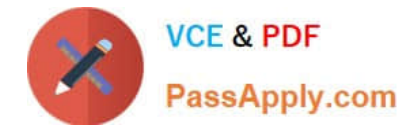

#### **QUESTION 1**

Which @Command can be used in an XPage?

- A. @Command([ToolsRunMacro];agent)
- B. @Command([EditDocument])
- C. @Command([EditProfile];formname;uniquekey)
- D. @Commands are not available for use in an XPage.

Correct Answer: D

#### **QUESTION 2**

Mary is posting a discussion database on the Web. She would like to give general users Author access to the database, as long as they identify themselves and have registered with her site. Which one of the following should Mary do to ensure that all users accessing her database are identified and have Author access?

A. Create an Authors field on her forms and set it to Anonymous.

- B. Set the database ACL Default entry to No Access and set the Anonymous to Author.
- C. Set the database ACL Default entry to Author and set the Anonymous to No Access.
- D. Set the form security property, "Who can create documents with this form", to only allow users in the Author role.

Correct Answer: C

### **QUESTION 3**

Rhiannon needs to add a field on her XPage that shows three data options and only one of the options can be selected. What type of core control does Rhiannon need to use to accomplish this task?

- A. Check box
- B. Dialog box
- C. Radio button
- D. Select button

Correct Answer: C

#### **QUESTION 4**

With server-to-server replication, what is the minimal access level, that a server must have to an application to replicate not only documents, but also design elements?

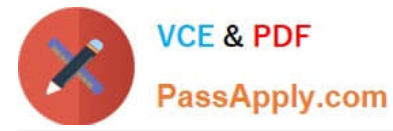

- A. Reader
- B. Designer
- C. Manager
- D. Servers always replicate any document independent of their access rights.

Correct Answer: B

## **QUESTION 5**

Frederick has added a button to his XPage and labelled it Edit. What should he do to make the button put the document in edit mode?

A. Add a simple action to the button\\'s onclick event and select the Edit Document Action.

B. Add a simple action to the button\\'s onclick event and select the Change Document Mode Action, specifying Edit as the mode.

C. Add server-side JavaScript to the button\\'s onclick event and use the @Function script library to execute @Command[(EditDocument)].

D. Add client-side JavaScript to the button\\'s onclick event and use the @Function script library to execute @Command[(EditDocument)].

Correct Answer: B

[C2040-986 PDF Dumps](https://www.passapply.com/c2040-986.html) [C2040-986 VCE Dumps](https://www.passapply.com/c2040-986.html) [C2040-986 Braindumps](https://www.passapply.com/c2040-986.html)